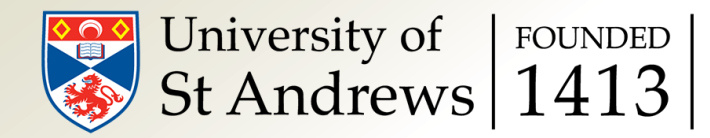

## Object-oriented programming

#### Bert Vandenbroucke

bv7@st-andrews.ac.uk

Slide 2 of 27

### A simple use case: timer

some\_code.pc

for iteration in loop:

do something 1

do something 2

stop program

Slide 3 of 27

### A simple use case: timer

some\_code.pc

for iteration in loop:

start timer 1 do something 1 stop timer 1

start timer 2 do something 2 stop timer 2

output timer 1, 2

stop program

Slide 4 of 27

#### A basic timer

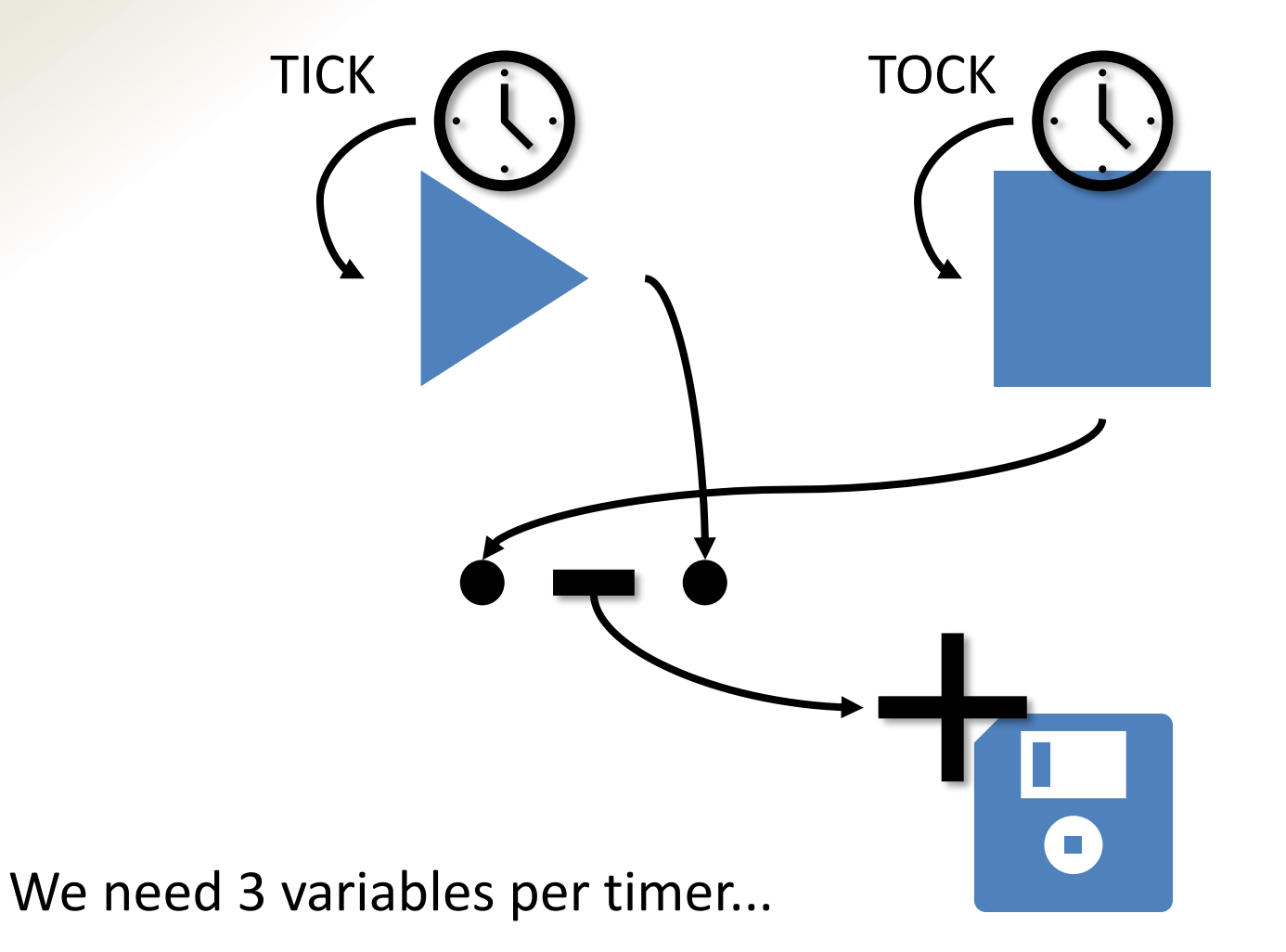

Slide 5 of 27

### A simple use case: timer

```
some_code.pc
create timer 1,2 variables
for iteration in loop:
  save time in timer 1 start
  do something 1
  save time in timer 1 stop
  add difference to timer 1 save
  save time in timer 2 start
  do something 2
  save time in timer 1 stop
  add difference to timer 2 save
output timer 1 save
output timer 2 save
stop program
```
...easy to make mistakes...

Slide 6 of 27

## Variable groups

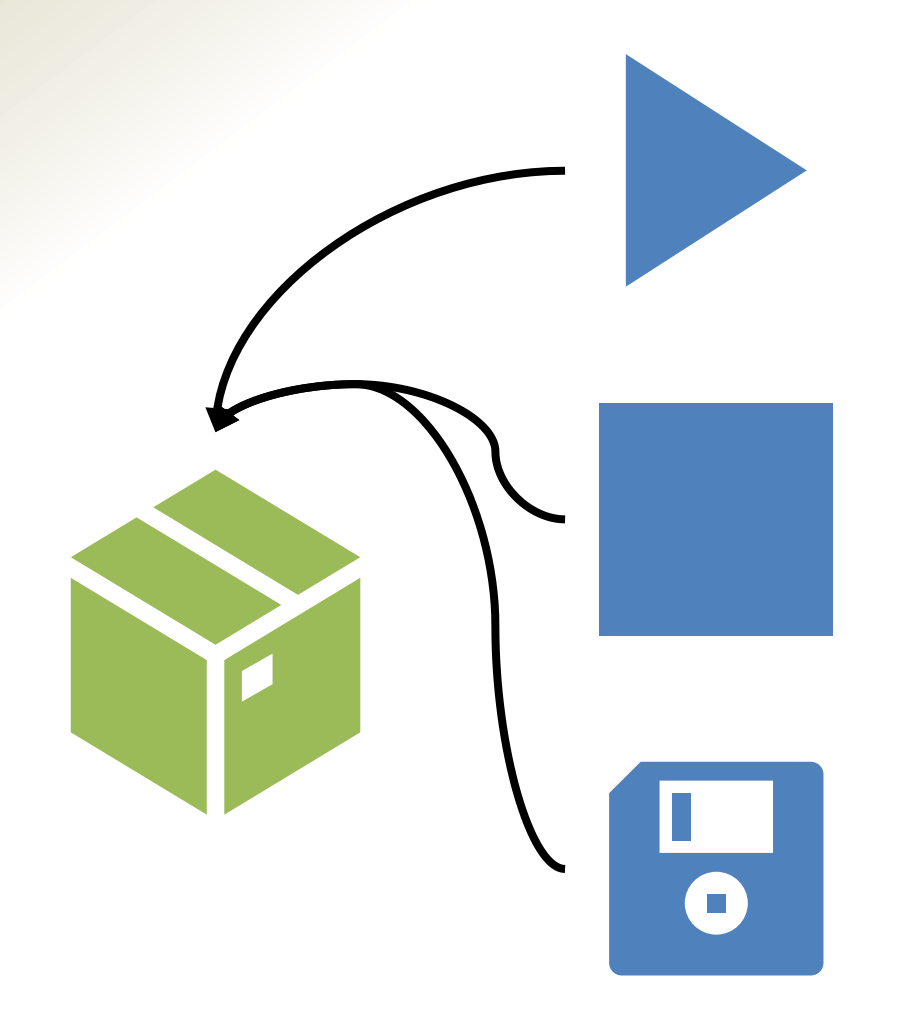

We can group variables together to make things more organised

e.g. C struct, F77 COMMON block (not really), F90 module, C++ class, Python class...

Slide 7 of 27

### A simple use case: timer

```
some_code.pc
create timer 1,2 boxes
for iteration in loop:
  save time in timer 1 box start
  do something 1
  save time in timer 1 box stop
  add diff to timer 1 box save
  save time in timer 2 box start
  do something 2
  save time in timer 1 box stop
  add diff to timer 2 box save
output timer 1 box save
output timer 2 box save
stop program
```
doesn't really help...

Slide 8 of 27

## Using variable groups as variables

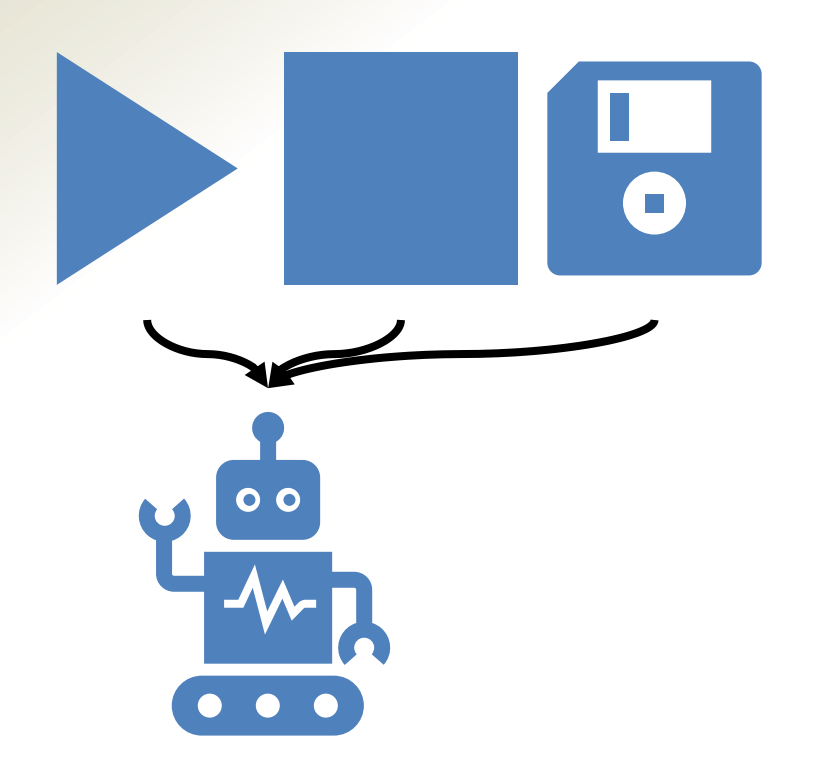

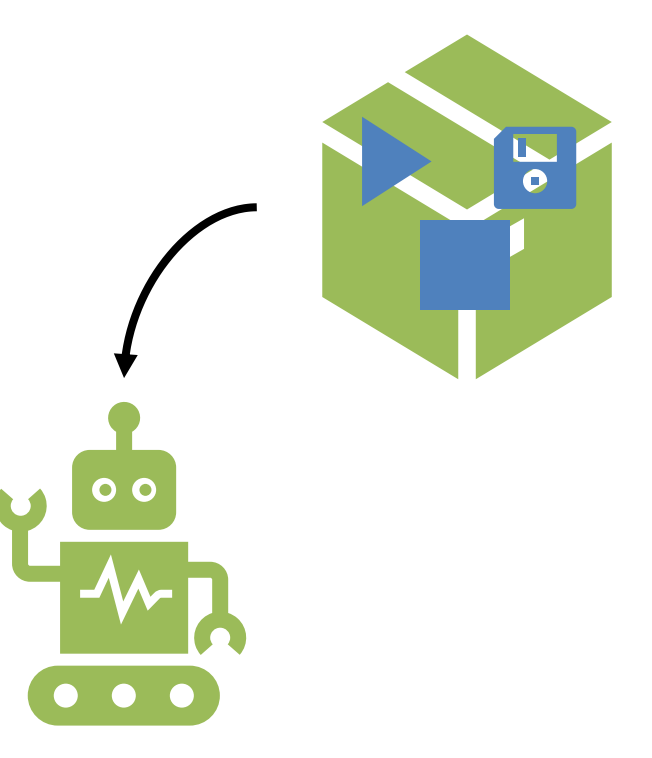

#### VARIABLE PARAMETER TICK/TOCK FUNCTION

GROUP PARAMETER TICK/TOCK FUNCTION

Slide 9 of 27

### A simple use case: timer

some\_code.pc create timer 1,2 boxes for iteration in loop: tick timer 1 box do something 1 tock timer 1 box

tick timer 2 box do something 2 tock timer 2 box

output timer 1 box output timer 2 box stop program

> better, but... we could still mess with our timer...

#### Slide 10 of 27

### A simple use case: timer

some\_code.pc create timer 1,2 boxes for iteration in loop: tick timer 1 box do something 1 tock timer 1 box change timer 1 save tick timer 2 box do something 2 tock timer 2 box

output timer 1 box output timer 2 box stop program

> better, but... we could still mess with our timer...

Slide 11 of 27

## Group functions inside group

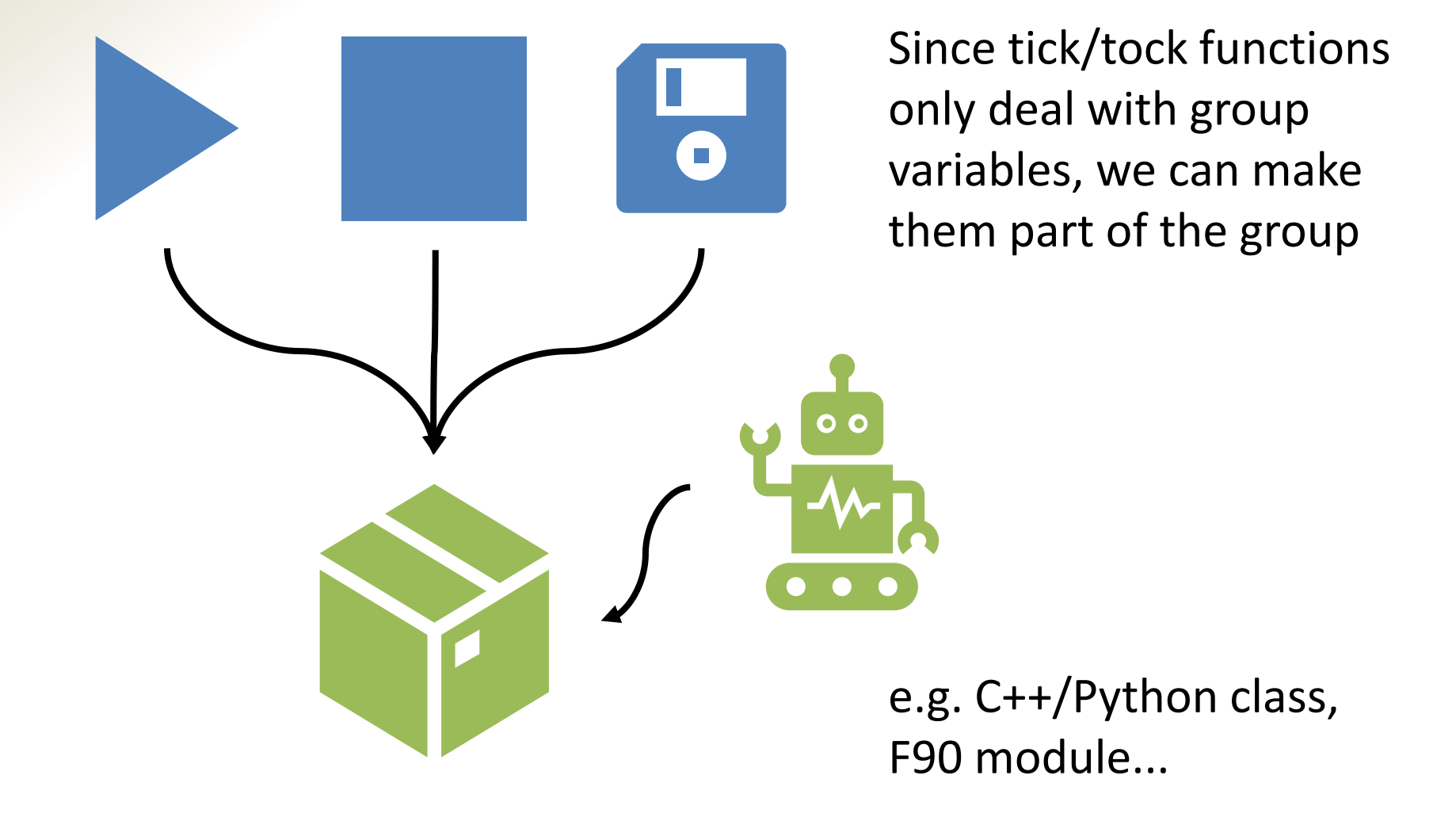

Slide 12 of 27

### A simple use case: timer

```
some_code.pc
create timer 1,2
for iteration in loop:
  timer1.tick()
  do something 1
  timer1.tock()
```
timer2.tick() do something 2 timer2.tock()

timer1.output() timer2.output() stop program

> variables are completely hidden (and inaccessible)!

## Objects and classes

- Classes/modules group together variables and functionality that uses these variables
- Classes OWN their variables: no messing around with variables outside the class (unless you allow it; you shouldn't)
- Classes hide what happens internally from the rest of the program
- An instance of a class/module is an *object*

## Why should I use this?

- Modularity: keep variables/code logic for a specific purpose in a separate place
- Avoids unnecessary code duplication
- Makes typos less likely or more obvious
- Results in more readable code (if member functions have clear names)

There is more...

Slide 15 of 27

#### An alternative timer

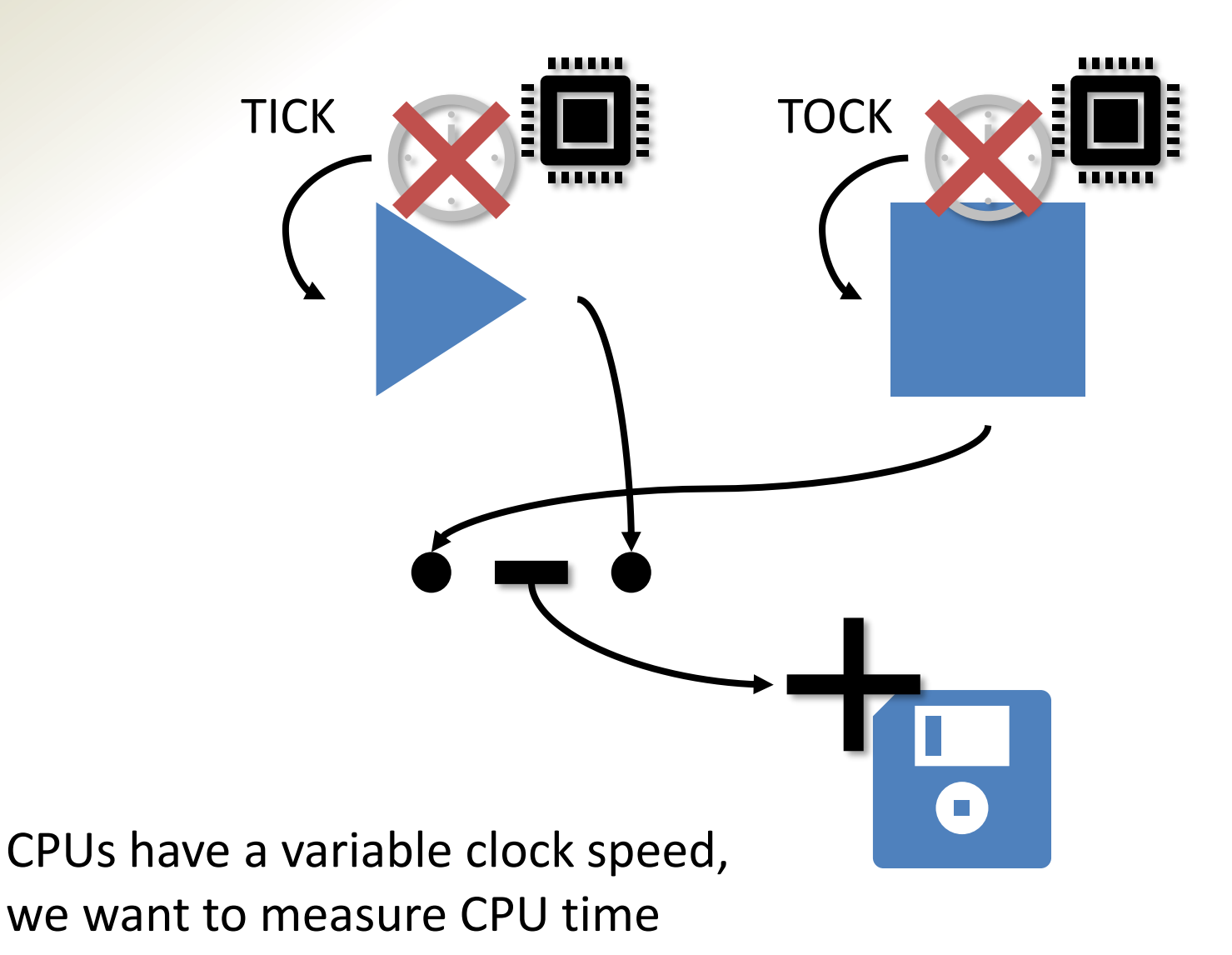

Slide 16 of 27

### Alternative timer class

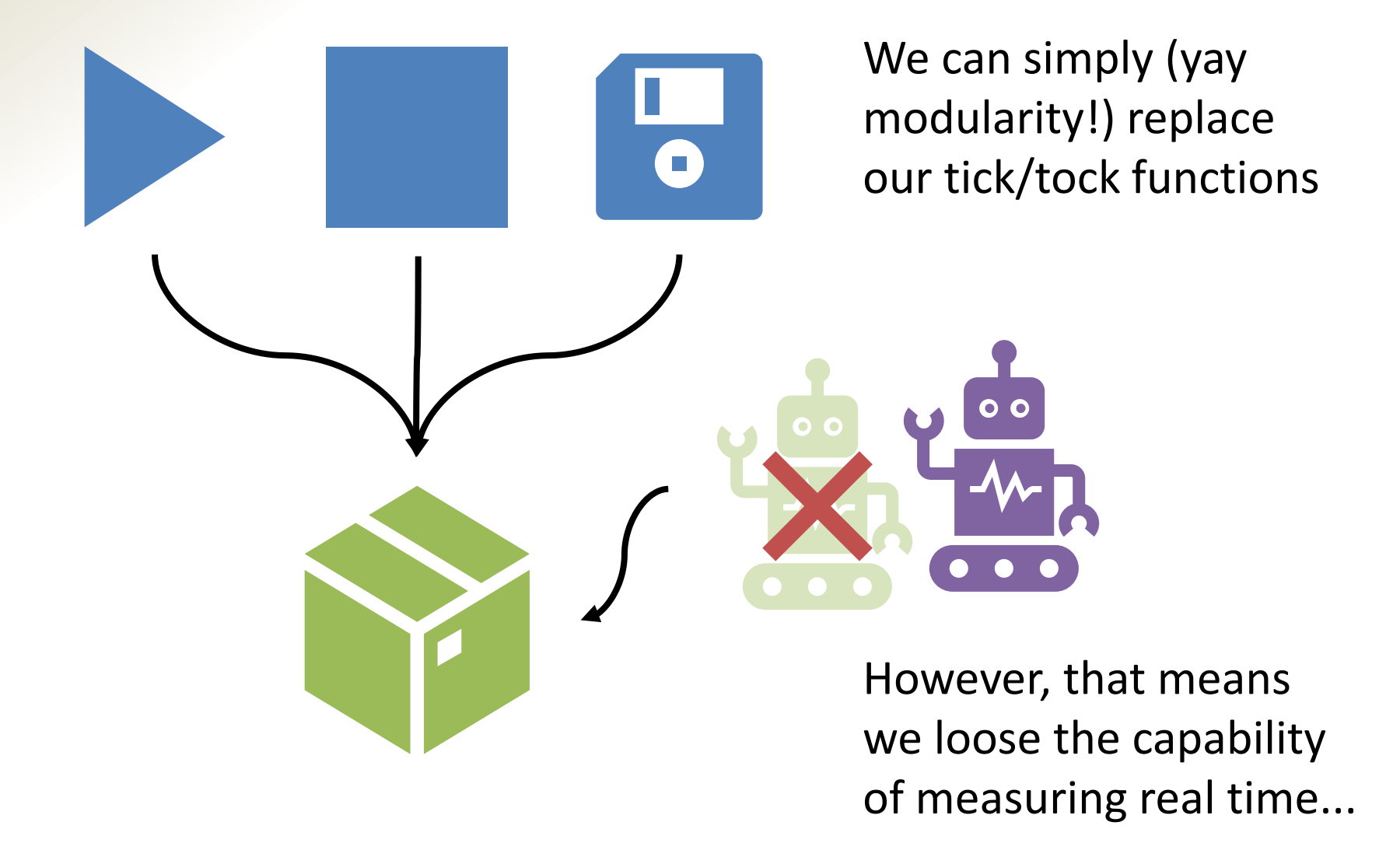

Slide 17 of 27

#### Abstract classes

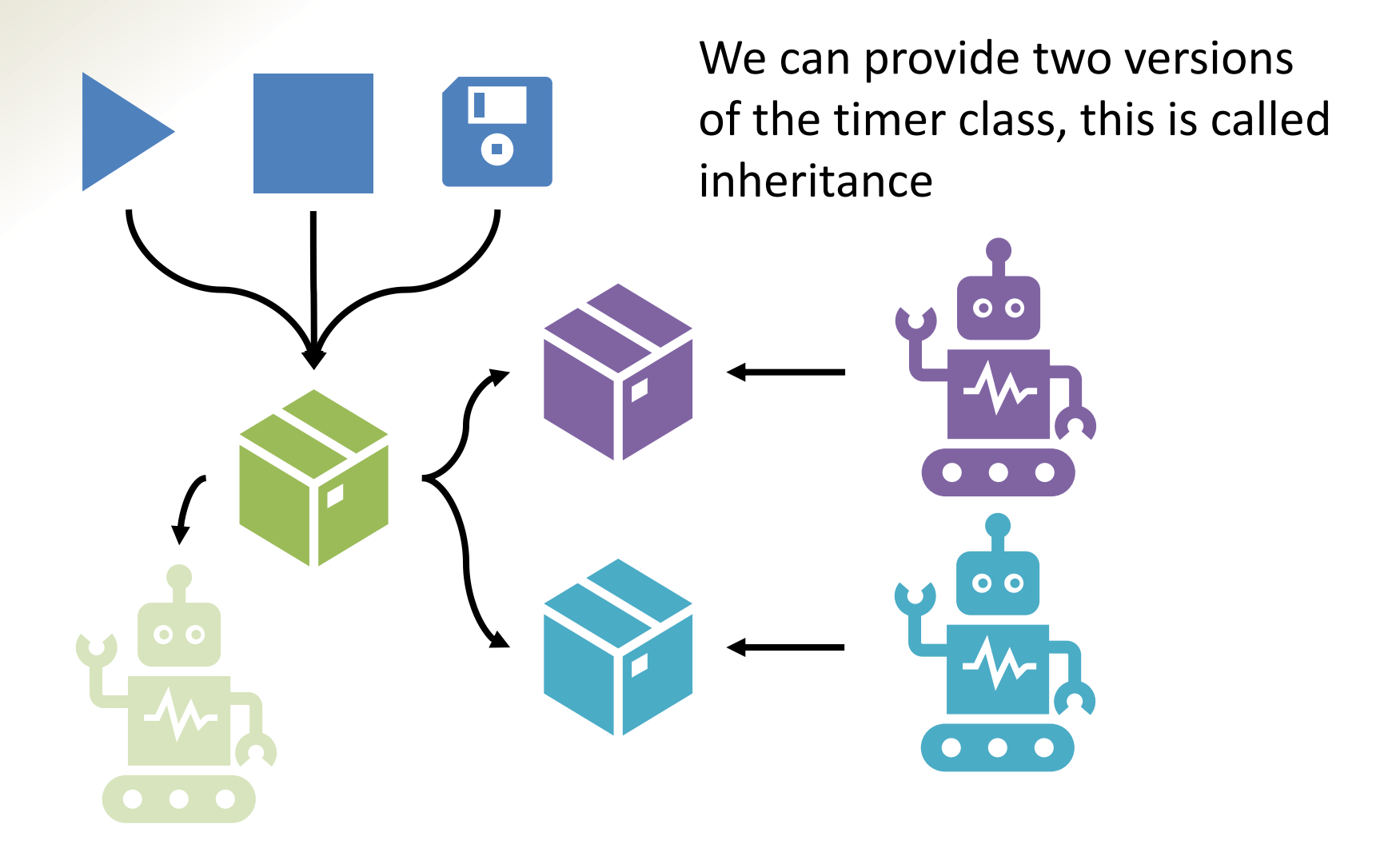

### Interfaces

 $\frac{1}{\bullet}$ A parent class does not need to implement any functionality O O Different child classes can be completely different internally

#### Slide 19 of 27

## Real world examples

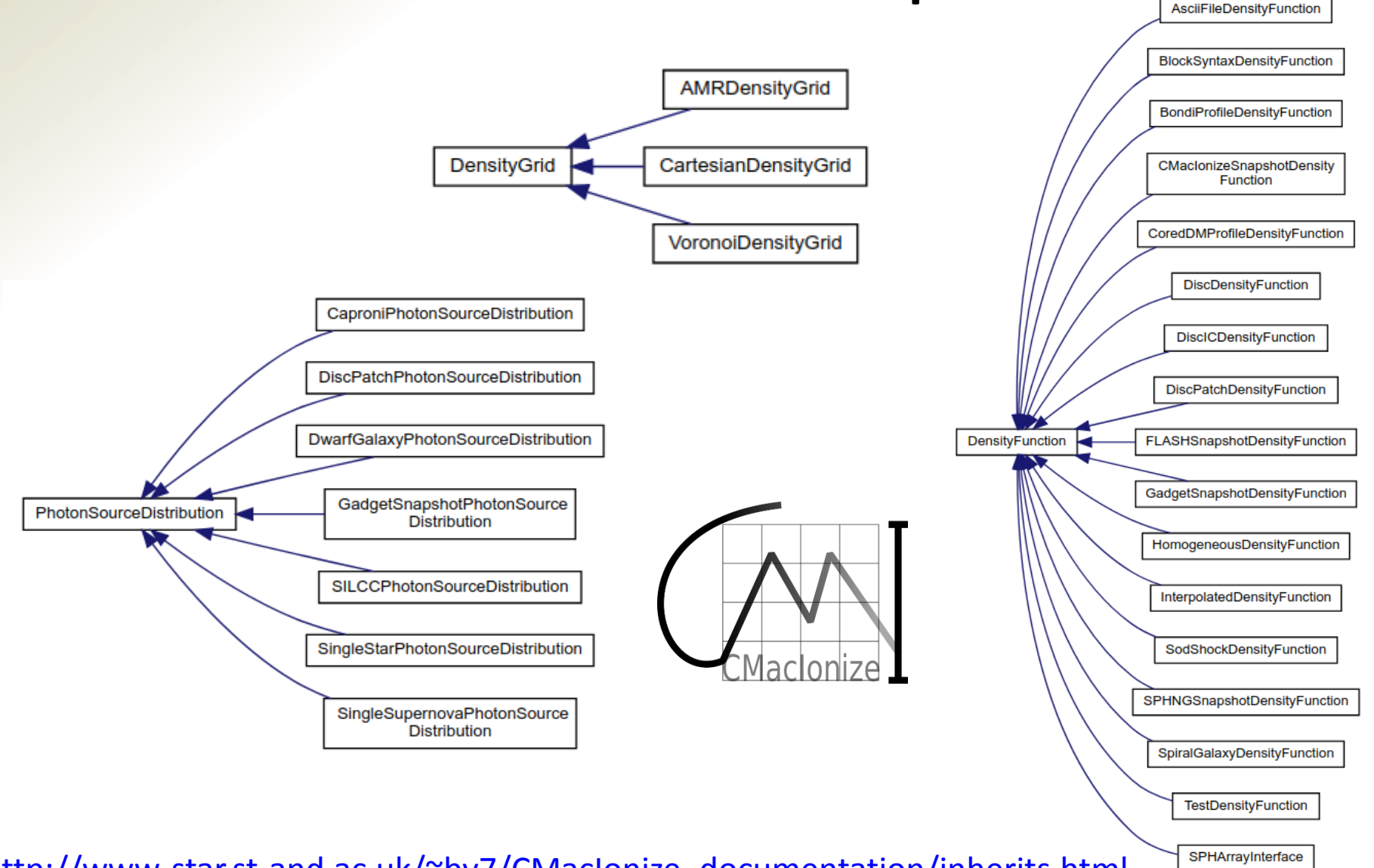

[http://www-star.st-and.ac.uk/~bv7/CMacIonize\\_documentation/inherits.html](http://www-star.st-and.ac.uk/~bv7/CMacIonize_documentation/inherits.html)

#### Slide 20 of 27

### Real world examples (2)

```
1
 \overline{2}* This file is part of CMacIonize
 3
    * Copyright (C) 2016 Bert Vandenbroucke (bert.vandenbroucke@gmail.com)
 4
    * CMacIonize is free software: you can redistribute it and/or modify
 5
    * it under the terms of the GNU Affero General Public License as published by
 6
    * the Free Software Foundation, either version 3 of the License, or
 7
 8
    * (at your option) any later version.
 9
    * CMacIonize is distributed in the hope that it will be useful,
10* but WITOUT ANY WARRANTY; without even the implied warranty of
11
    * MERCHANTABILITY or FITNESS FOR A PARTICULAR PURPOSE. See the
12
     * GNU Affero General Public License for more details.
13
14* You should have received a copy of the GNU Affero General Public License
15
    * along with CMacIonize. If not, see <http://www.gnu.org/licenses/>.
16
17
                                                                           ***********/
18
26
   #ifndef DENSITYFUNCTION HPP
   #define DENSITYFUNCTION<sup>T</sup>HPP
27
28
29
   #include "Cell.hpp"
   #include "DensityValues.hpp"
30
31
35
   class DensityFunction {
36
   public:
40virtual \simDensityFunction() {}
41
50
     virtual void initialize() {}
51
     virtual DensityValues operator()(const Cell &cell) const = \theta;
58
59
   \cdot60
61 #endif // DENSITYFUNCTION HPP
```
#### [http://www-star.st-and.ac.uk/~bv7/CMacIonize\\_documentation/DensityFunction\\_8hpp\\_source.html](http://www-star.st-and.ac.uk/~bv7/CMacIonize_documentation/DensityFunction_8hpp_source.html)

#### Slide 21 of 27

## Real world examples (3)

```
class HomogeneousDensityFunction : public DensityFunction {
37<sup>1</sup>38
   private:
     double density;
40
41
43
     double temperature;
44
45public:
53
     HomogeneousDensityFunction(double density = 1., double temperature = 8000.,
                                  Log *log = nullptr)54
55
          : density(density), temperature(temperature) {
56
        if (log) {
57
          log->write status(
58
              "Created HomogeneousDensityFunction with constant density ", density,
              " m^-3 and constant temperature ", temperature, " K.");
59
60
     <sup>1</sup>
61
62
     HomogeneousDensityFunction(ParameterFile \&params, Log *log = nullptr)
69
70
          : HomogeneousDensityFunction(
71
                params.get physical value< QUANTITY NUMBER DENSITY >(
                    "densityfunction:density", "100. cm^-3"),
72
73
                params.get physical value< QUANTITY TEMPERATURE >(
                    "densityfunction:temperature", "8000. K"),
74
75
                \{76
     virtual DensityValues operator()(const Cell &cell) const {
83
84
        DensityValues values;
        values set number density ( density);
85
       values.set temperature( temperature);
86
        values.set ionic fraction(ION H n, 1.e-6);
87
       values.set ionic fraction(ION He n, 1.e-6);
88
89
        return values:
90
91 };
```
[http://www-star.st-and.ac.uk/~bv7/CMacIonize\\_documentation/HomogeneousDensityFunction\\_8hpp\\_source.html](http://www-star.st-and.ac.uk/~bv7/CMacIonize_documentation/HomogeneousDensityFunction_8hpp_source.html)

# Why I really like objects (and C++)

- In C++, operators  $(+, -, *, /...)$  are also functions
- The C++ syntax allows you to *overload* these operators for objects, i.e.

$$
a = b + c;
$$

equals

 $a = operator+(b, c);$ 

# Why I really like objects (and C++)

- In-place operations (e.g.  $a + b$ ) are overloaded by member functions of the class they act on
- We can disguise function calls as basic operators

### More real world examples

```
template < typename datatype = double > class CoordinateVector {
 35
 36
    private:
 37
      union \{datatype c[3];
 40
                                                                            // test subtraction
                                                                      59
 41
                                                                      60
 42
         struct {
                                                                               CoordinateVector \leq a(2, 3, 4):
                                                                      61
 44
           datatype x;
                                                                               CoordinateVector > b(1, 2, 3):
                                                                      62
 45
                                                                      63
                                                                               a - b47
           datatype y;
                                                                               assert condition(a.x() == 1.);
                                                                       64
 48
                                                                               assert condition(a.y() == 1.);
                                                                      65
50
            datatype z;
                                                                               assert condition(a. z() == 1.):
 51
        \rightarrow66
                                                                      67
 52
      \mathcal{H}53
                                                                      68
                                                                               CoordinateVector \lt c(2., 3., 4.);
                                                                               CoordinateVector > d = c - b;
                                                                       69
 54
     public:
                                                                               assert condition(d.x() == 1.);
      inline CoordinateVector() : (x(0), y(0), z(0), \})70
 58
                                                                      71
                                                                               assert condition(d.y() == 1.);
 59
                                                                      72
                                                                               assert condition(d.z() == 1.):
67
      inline CoordinateVector(datatype x, datatype y, data
                                                                      73
           : x(x), y(y), z(z) {}
 68
 69
 75
      inline CoordinateVector( datatype single value)
76
           : x(single_value), y(single_value), z(single_value) {}
77
83
      inline datatype x() const { return x; }
 84
      inline datatype y() const { return y; }
 90
91
97
      inline datatype z() const { return z; }
 98
      inline CoordinateVector & Operator-=(CoordinateVector v) {
105
106
         X \rightarrow V \cdot X;
107
         y \rightarrow y \rightarrow108
         Z - = V. Z;109
         return *this;
110
      }
```
[http://www-star.st-and.ac.uk/~bv7/CMacIonize\\_documentation/CoordinateVector\\_8hpp\\_source.html](http://www-star.st-and.ac.uk/~bv7/CMacIonize_documentation/CoordinateVector_8hpp_source.html)

[http://www-star.st-and.ac.uk/~bv7/CMacIonize\\_documentation/testCoordinateVector\\_8cpp\\_source.html](http://www-star.st-and.ac.uk/~bv7/CMacIonize_documentation/testCoordinateVector_8cpp_source.html)

Slide 25 of 27

## More real world examples (2)

```
256
        inline CCDImage &operator+=(const CCDImage &image) {
257
          // make sure we are adding images of the same thing
258
259
          cmac assert( anchor[0] == image. anchor[0] &&
260
                           \text{Sanchor}[1] == \text{image}.\text{Sanchor}[1]);
           cmac assert(\overline{\text{side}}[0] == image. \overline{\text{side}}[0] & sides[1] == image. sides[1]);
261
262
           cmac assert (resolution[0] == image. resolution[0] & &
                           resolution[1] == image. resolution[1]);
263
           cmac assert(\overline{d}irection == image. \overline{d}irection);
264
           cmac assert(\overline{i} image total.size() == image. image total.size());
265
266
267
          for (unsigned int i = 0; i < image total.size(); ++i) {
268
              image \text{total}[i] += image. image \text{total}[i];
              \overline{\ }image\overline{\ }Q[i] += image. image Q[i];
269
270
             \overline{\ } image \overline{\cup}[i] += image. image \overline{\cup}[i];
271
272
273
           return *this;
274
        ł
275
```
**70**  $image += image2;$ 

[http://www-star.st-and.ac.uk/~bv7/CMacIonize\\_documentation/CCDImage\\_8hpp\\_source.html](http://www-star.st-and.ac.uk/~bv7/CMacIonize_documentation/CCDImage_8hpp_source.html) [http://www-star.st-and.ac.uk/~bv7/CMacIonize\\_documentation/testCCDImage\\_8cpp\\_source.html](http://www-star.st-and.ac.uk/~bv7/CMacIonize_documentation/testCCDImage_8cpp_source.html)

## Some additional thoughts

- Modularity makes *unit testing* very easy
- Classes add an abstraction layer to your program that makes it more intuitive:
	- actions rather than lists of instructions
	- logical entities rather than individual variables
- Inheritance makes implementing new functionality that is an alternative for existing functionality very easy

## Summary

- Classes group together variables and functions with a specific functionality
- Classes provide modularity and abstraction to your program
- Classes make your code cleaner and easier to read and help you avoid making mistakes
- Classes are supported by C++, Python and modern Fortran, so no excuse not to use them